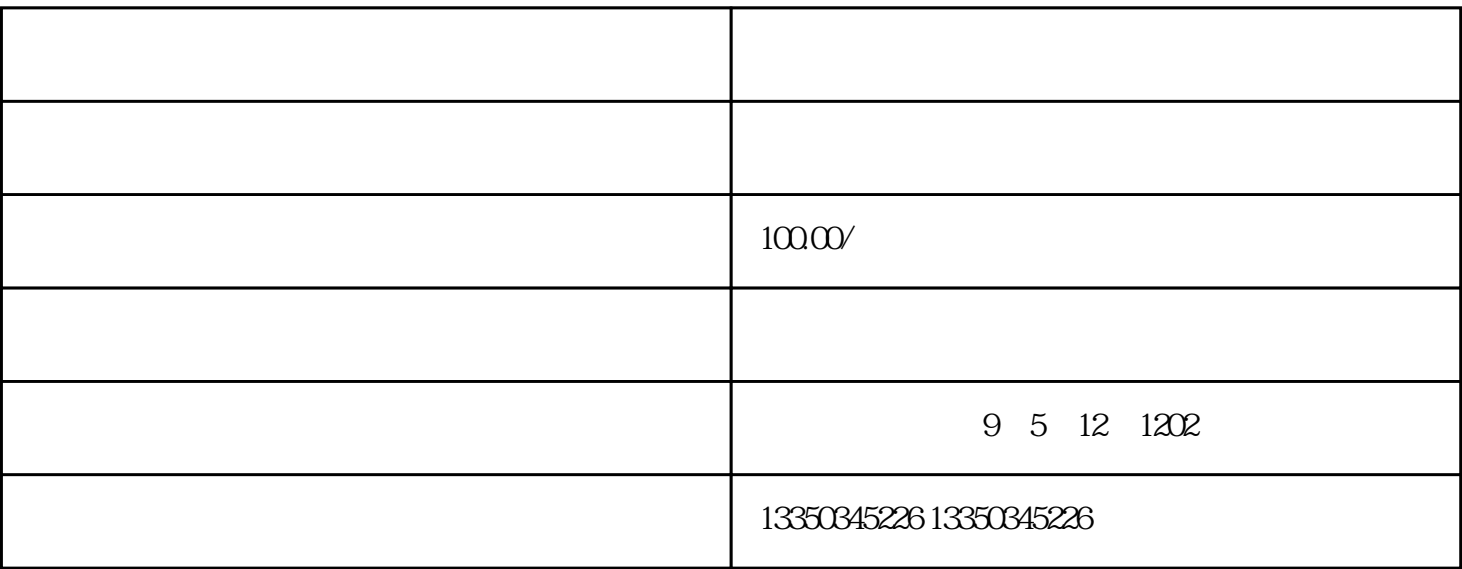

 $G$  $\sim$  2  $3$  , and the contract of  $\frac{4}{3}$ , we have the property of  $\mathrm J$  and  $\mathrm J$  and  $\mathrm m$   $\mathrm m$ 

 $\mathbf S$